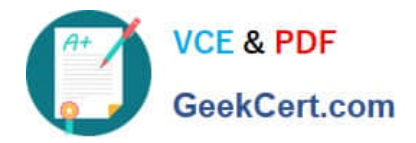

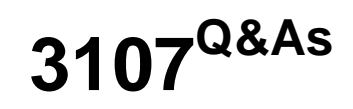

Avaya Session Border Controller Enterprise Implementation and Maintenance Exam

# **Pass home 3107 Exam with 100% Guarantee**

Free Download Real Questions & Answers **PDF** and **VCE** file from:

**https://www.geekcert.com/3107.html**

# 100% Passing Guarantee 100% Money Back Assurance

Following Questions and Answers are all new published by home Official Exam Center

**Colonization** Download After Purchase

- **@ 100% Money Back Guarantee**
- **63 365 Days Free Update**
- 800,000+ Satisfied Customers

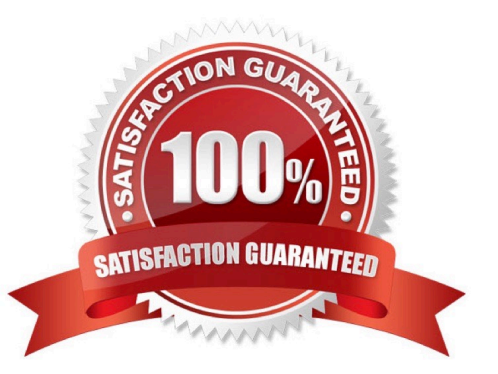

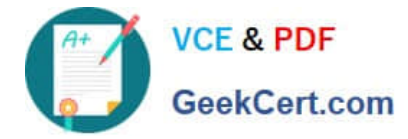

#### **QUESTION 1**

When performing an upgrade on a High Availability system, in which order do you upgrade the servers?

A. EMS, secondary SBC, primary SBC

B. Primary SBC, secondary SBC, EMS

C. Secondary SBC, primary SBC, EMS

D. EMS, primary SBC, secondary SBC

Correct Answer: A

#### **QUESTION 2**

After upgrading an EMS server, what does it mean when the SBCs under its control show their status as "Orphaned"?

A. The updated EMS software cannot read the SBC software version.

- B. The updated EMS software cannot see or recognize the SBC servers.
- C. The SBC software version is out of synch with EMS.
- D. The SBCs are no longer under the control of that EMS.

Correct Answer: C

#### **QUESTION 3**

What is the recommended interface for the Ethernet Management System (EMS) in a standalone or co-resident configuration?

A. A1 B. B1 C. B2 D. M1 Correct Answer: D

## **QUESTION 4**

Where can Session Border Controller (SBC) backups be stored?

A. Only on removable media

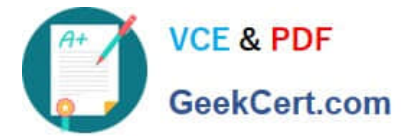

- B. Locally only
- C. Remotely only
- D. Locally and remotely

Correct Answer: D

## **QUESTION 5**

In addition to logging in to the SBCE GUI (Dashboard), what is another way to verify a standalone SBC installation?

- A. Ping the call server
- B. Ping the trunk server
- C. Log into the EMS CLI
- D. Log into the SBC CLI
- Correct Answer: D

[3107 PDF Dumps](https://www.geekcert.com/3107.html) [3107 Practice Test](https://www.geekcert.com/3107.html) [3107 Exam Questions](https://www.geekcert.com/3107.html)